## **EXERCICES MICROECONOMIE LE COMPORTEMENT DU PRODUCTEUR/CORRIGE**

#### **Exercice 1**

Dans les données du tableau 1 ci-après, on a le prix (en euros) auquel une firme peut vendre une unité du produit qu'elle fabrique ainsi que le coût total de production.

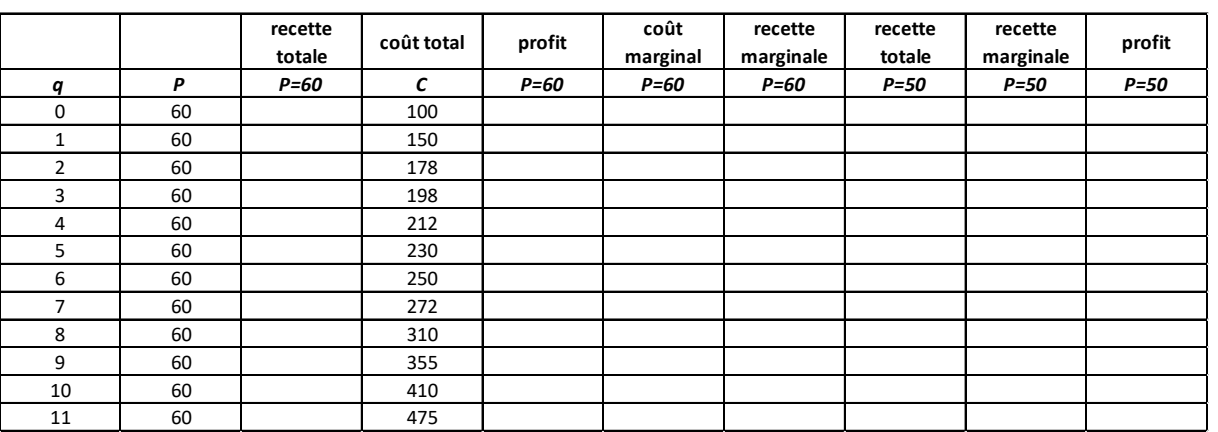

#### **Tableau 1**

1. Remplir les cases du tableau.

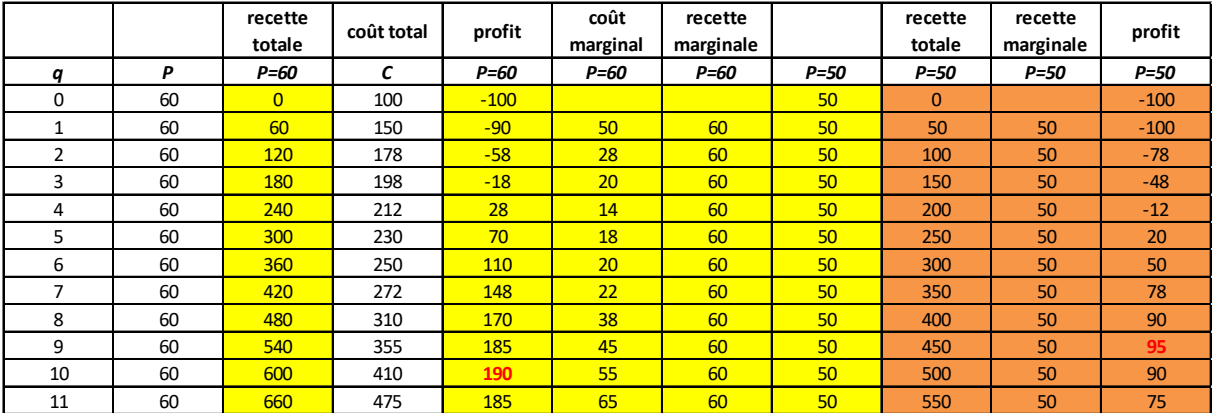

2. Quels sont les effets sur la quantité produite et sur le profit si le prix du produit baisse de 60€ à 50€ ?

La quantité produite baisse (elle passe de 10 à 9) et le profit baisse (il passe de 190 à 95).

3. Quels sont les effets sur la quantité produite et sur le profit si le coût fixe de production augmente de 100€ à 150€ puis à 200€ ? Supposons que le prix du produit reste inchangé à 60€ par unité. Quelle conclusion générale pouvez-vous établir quant aux effets des coûts fixes sur le choix de production de la firme ?

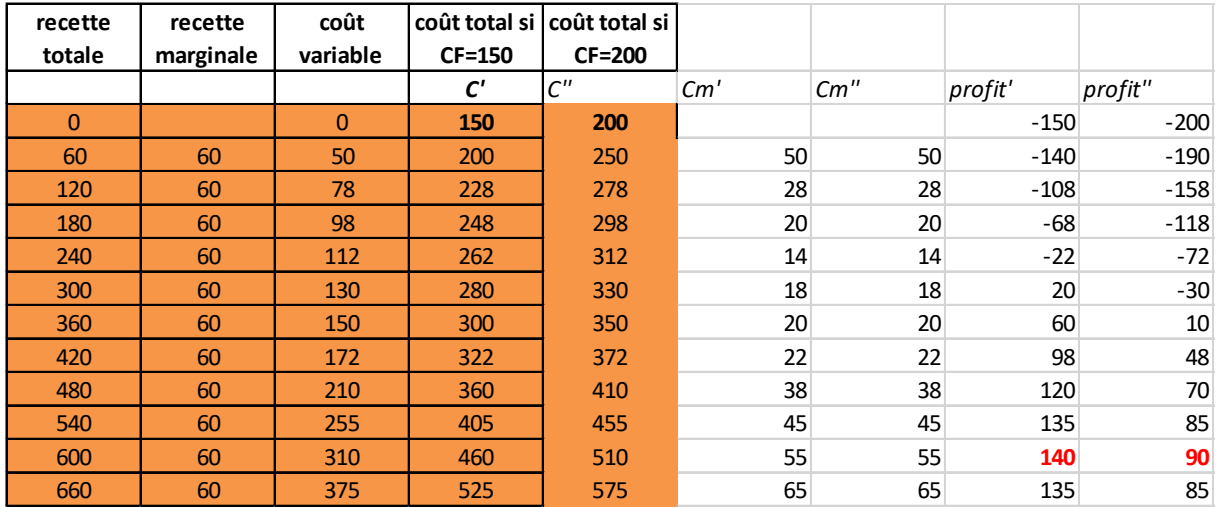

La quantité produite reste inchangée (q\*=10) mais les profits baissent.

Les coûts fixes n'affectent pas la décision de production ; mais ils ont un impact sur les profits.

4. Déterminer la courbe d'offre à court terme de la firme (faire un graphique).

Portion de la courbe de coût marginal au-dessus de la courbe de coût variable moyen…

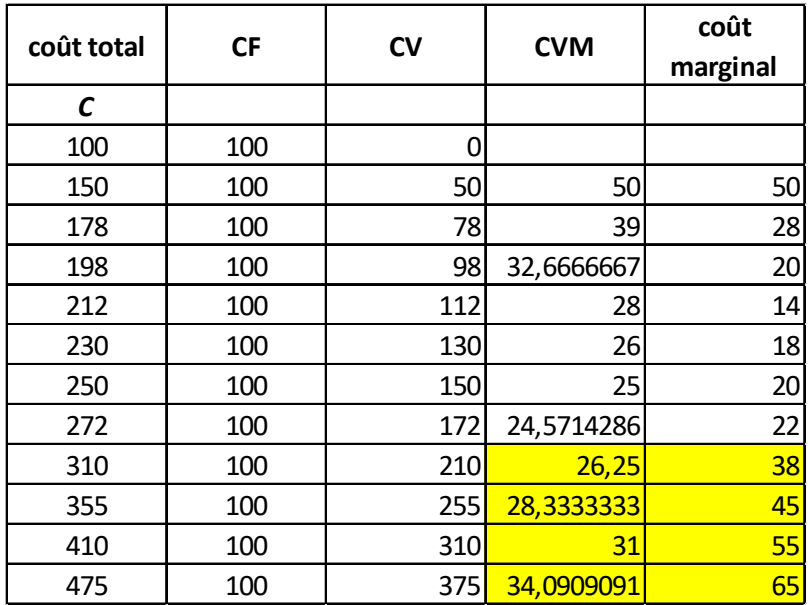

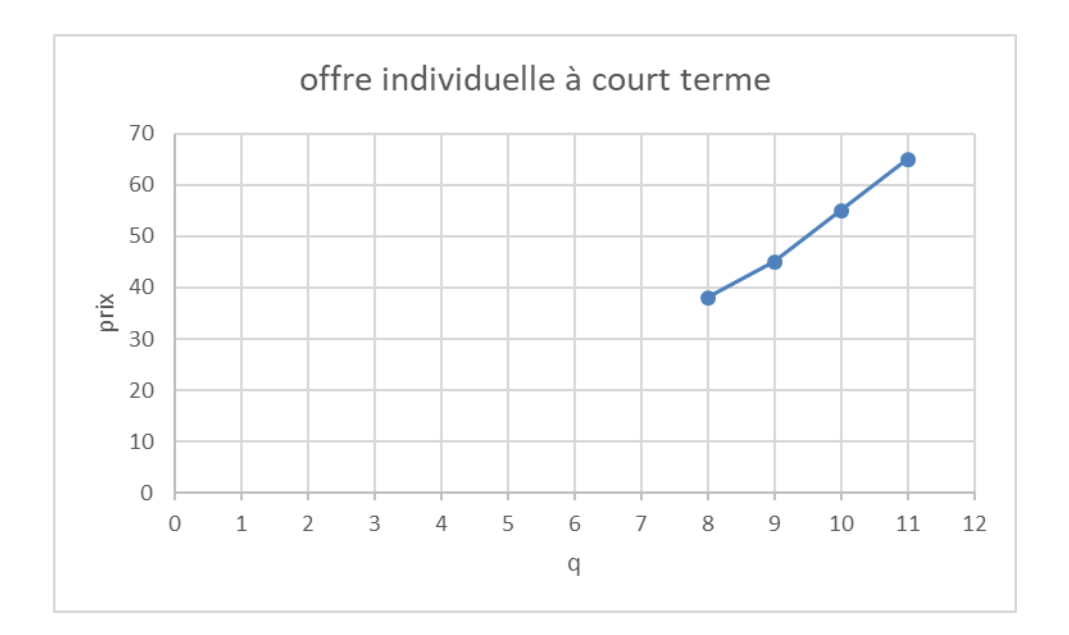

5. Si on suppose que 100 firmes identiques sont présentes sur le marché, quelle est la courbe d'offre globale ?

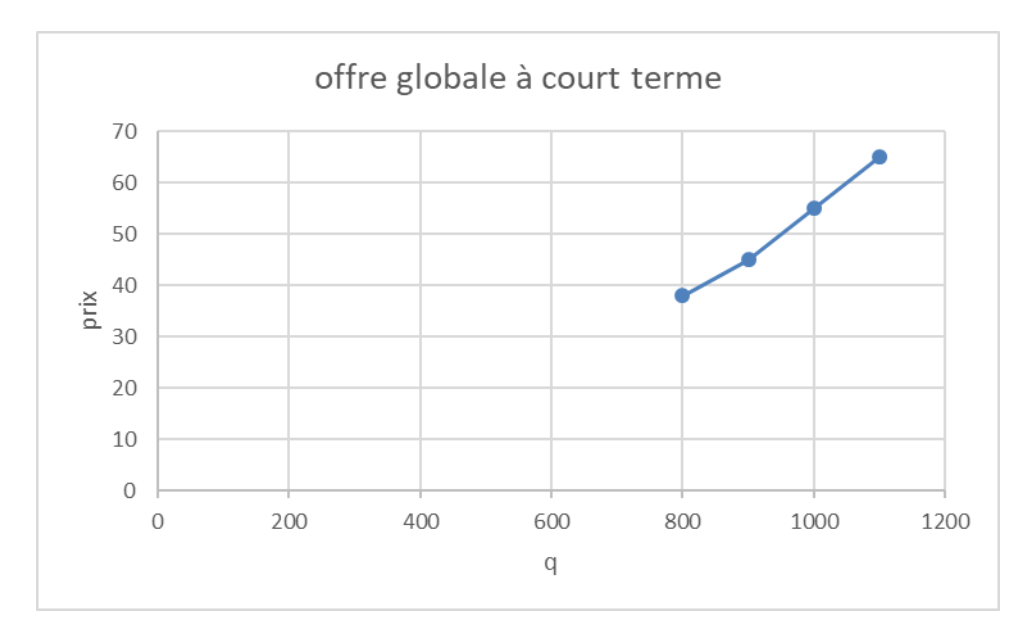

# **Exercice 2**

Supposons que vous êtes le manager d'une firme opérant sur un marché concurrentiel. Votre coût de production est donnée par :

# $C = 200 + 2q^2$

Avec q le niveau de production et C le coût total.

1. Déterminer le coût fixe et le coût marginal de production.

### CF=200

Cm=4q

2. Si le prix du produit s'établit à 100€, quelle quantité devriez-vous produire pour maximiser le profit ?

Profit max tel que Rm=Cm, or en concurrence pure et parfaite Rm=prix, donc on charche q\* tel que prix=Cm

4q\*=100 donc q\*=25

3. Quel sera alors le montant du profit ?

Profit lorsque q\*=25

 $= RT - CT = 100*25 - (200+2*25<sup>2</sup>) = 2500 - 1450 = 1050$ 

4. A quel prix minimum la firme produira-t-elle une quantité positive ?

Dès lors que le prix est positif, même très faible.

### **Exercice 3**

Supposons que le coût marginal de production d'une firme concurrentielle est donné par

 $Cm(q) = 3 + 2q$ 

Supposons que le prix de marché pour le produit est 9€.

1. Quelle quantité de produit la firme produira-t-elle ?

On cherche q\* tel que prix =Cm

 $3+2q^* = 9$  donc  $q^* = 3$ 

2. Calculer le surplus du producteur pour cette firme.

Coût total =  $3q + q^2$  +CF

Coût variable =  $3q + q^2$ 

Surplus du producteur =  $RT - co\hat{u}t$  variable =  $9*3 - (3*3 + 3^2) = 27 - 18 = 9$ 

3. Supposons que le coût variable moyen de la firme est donnée par : CVM(q) = 3 +q. Supposons que les coûts fixes de la firme s'élèvent à 3€. Est-ce que la firme fera un profit nul, négatif ou positif à court terme ?

 $CVM(q) = 3 + q$  donc  $CV(q) = q^{\ast}CVM(q) = 3q + q^2$ 

 $CF = 3$ 

Profit = RT – (CV + CF) =  $9*3 - (3*3 + 3^2 + 3) = 6$ 

A court terme surplus du producteur et profit ne sont pas égaux.